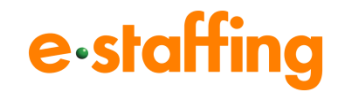

# **新規参画派遣会社様 ご説明資料**

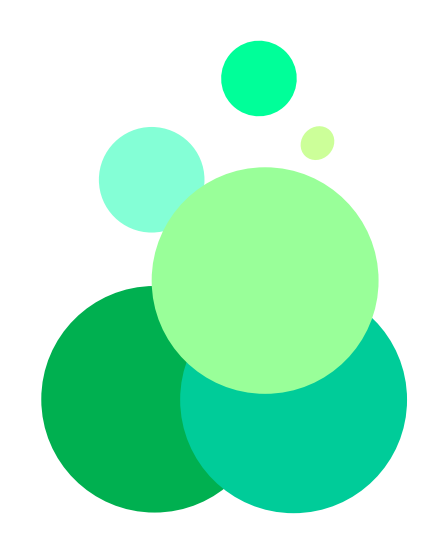

Copyright© 2019- e-staffing Co.,LTD. All Rights Reserved

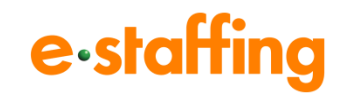

- **・インターネットブラウザからアクセスし、ご利用いただける派遣管理システムです。**
- **・複数の派遣先とのやり取りを一元化し、法定帳票の適正な電子管理を実現。**
- **・派遣コンプライアンスのリスクを軽減します。**

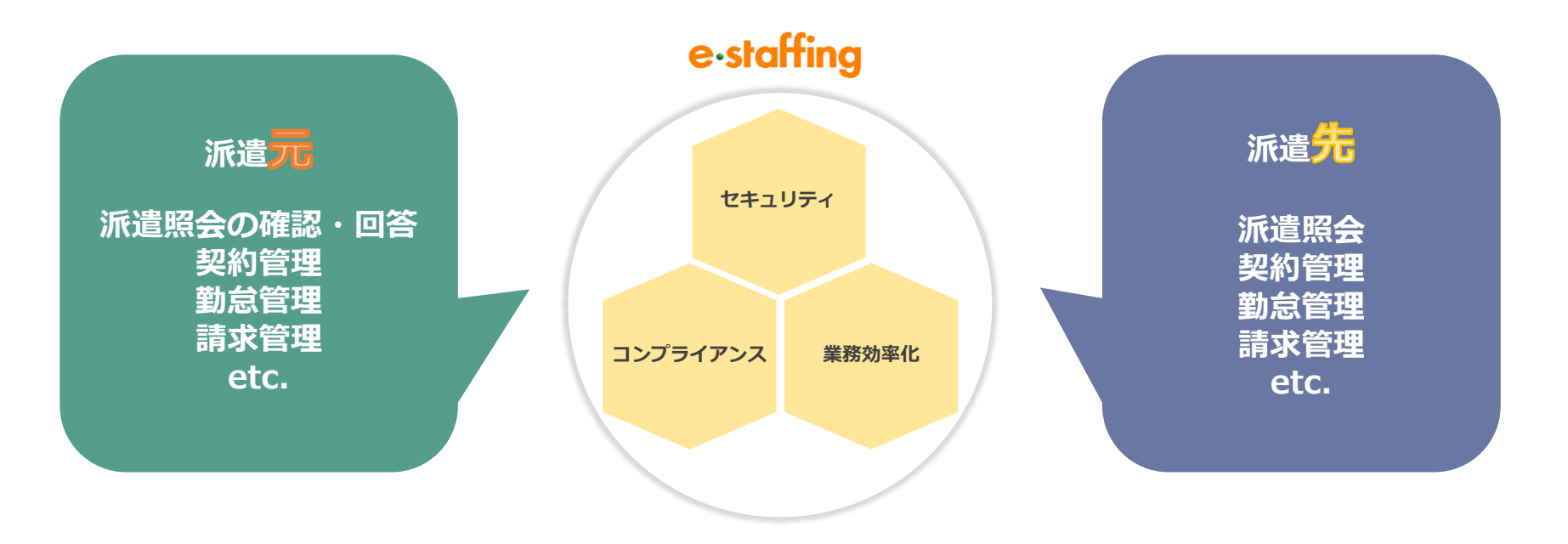

**1.e-staffingシステムの概要(利用要件)**

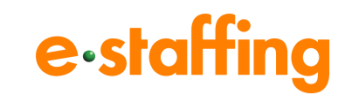

# e-staffing の利用要件

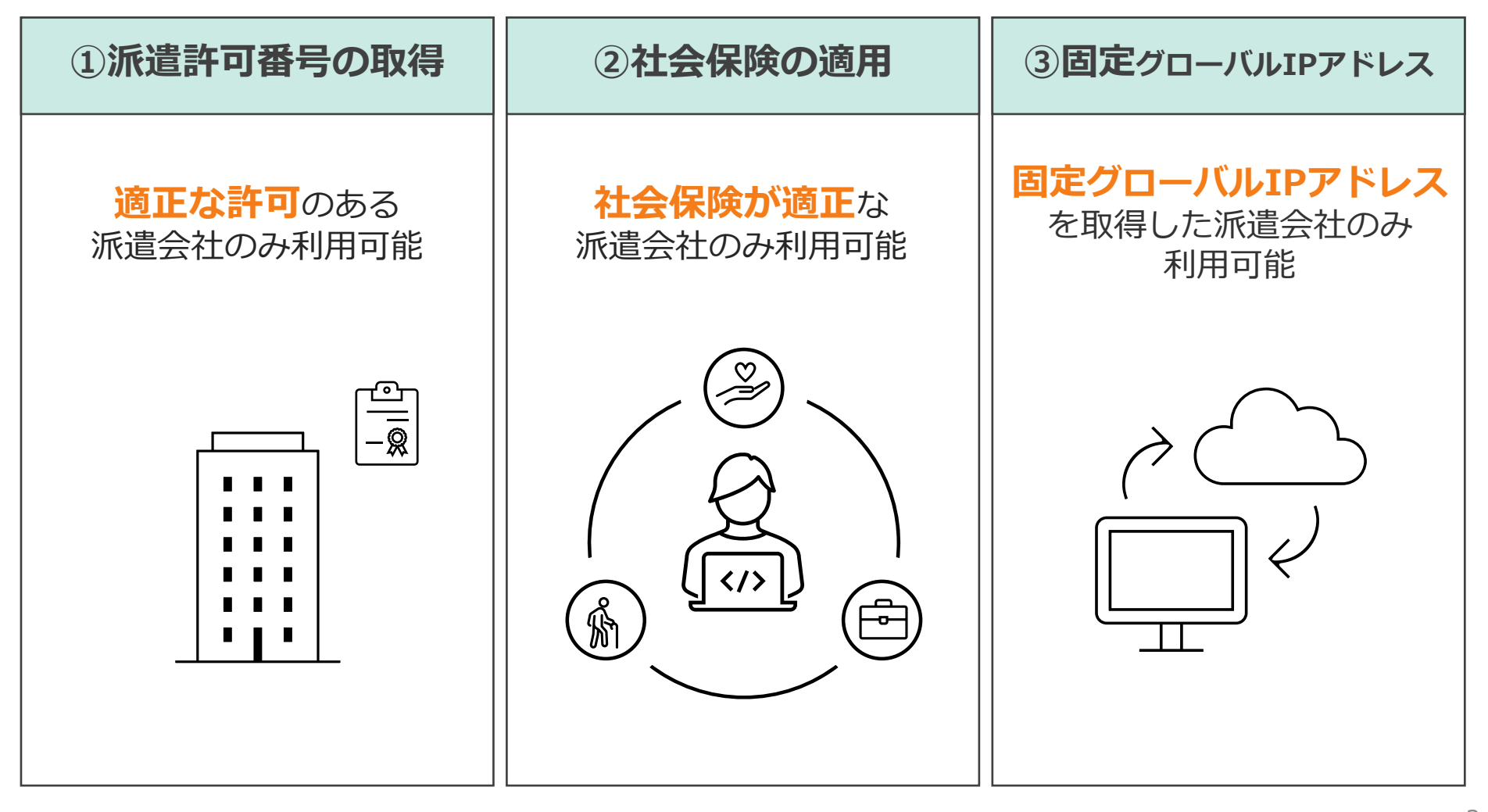

# **1.e-staffingシステムの概要(4つの基本機能)**

#### **勤怠管理 契約管理 請求管理 見積・派遣照会 回答** 見積・派遣照会 契約依頼 契約依頼/延長/修正 **契約確認** 契約承認/確定 **派遣スタッフ** 勤怠申請 (日々・締め) **派遣先承認者** 勤怠承認 (日々・締め) **請求データ登録 請求書確認 派遣先との見積や派遣照会のやり取りが可能** 派遣先から「**人材派遣**の**見積**」「**人材派遣**の**依頼」**を受領し、 「**見積・派遣照会**」の内容を確認、派遣先に「**回答**」します。 **個別契約も電子化でスムーズに** 契約決定後「**契約依頼**」を行い、 派遣先が「**契約確定**」すると電子帳票(PDF)が 生成されます。 **勤怠管理もペーパーレスで格段に便利** 「WebTimeCardシステム」から**派遣スタッフ**が**勤怠申請**を、 **派遣先承認者**が派遣スタッフの**勤怠承認**を、 また、**派遣会社**は勤怠の**「代理申請」**が可能です。 **請求書が作成でき、タイムリーに管理可能** 請求データを登録すると、請求書が生成され、 派遣先が**Web上で請求書を確認可能**です。 請求の印影設定により、 派遣先によっては請求書の郵送が不要になる場合があります。

### **1.e-staffingシステムの概要(業務フロー)**

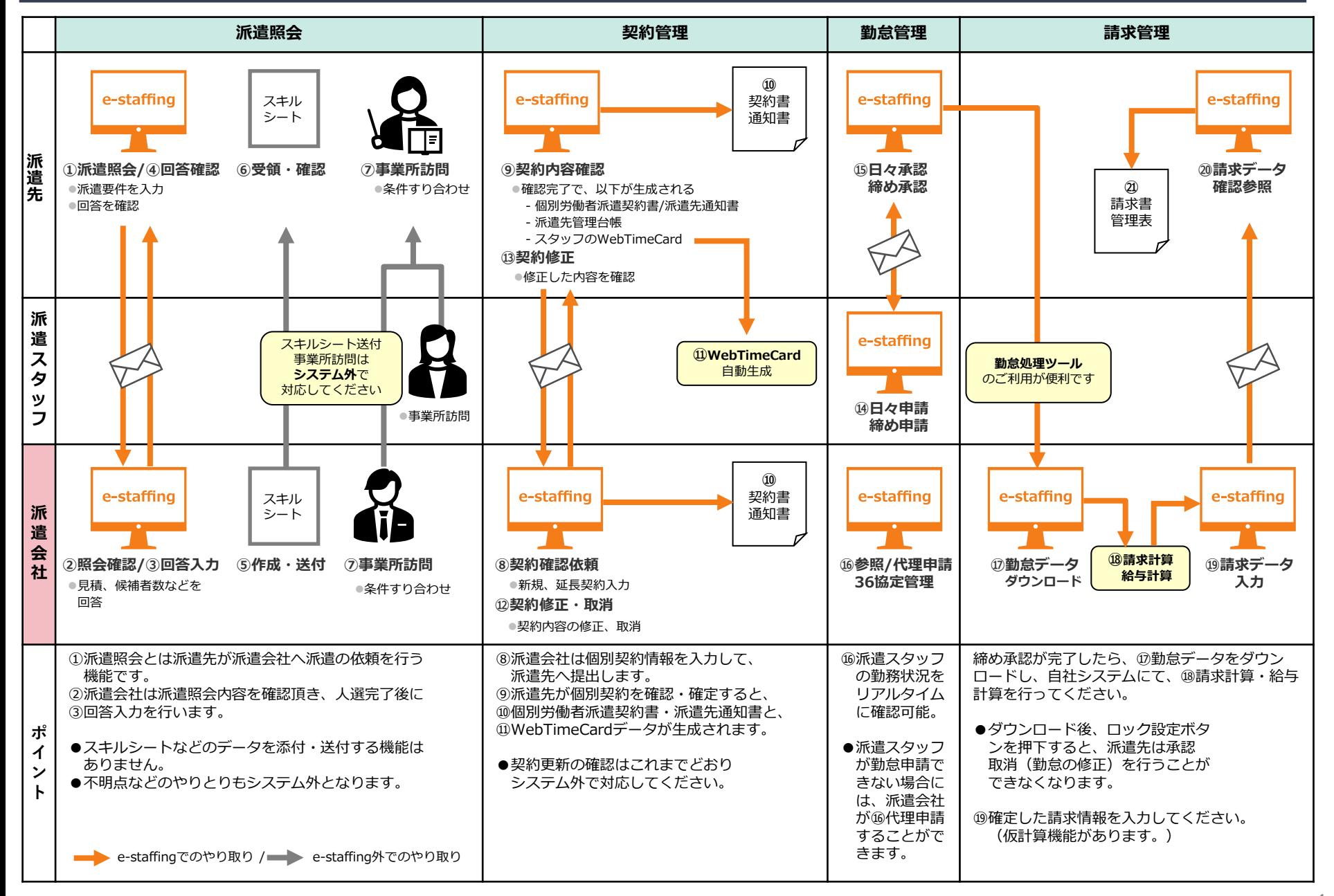

### **2. e-staffingシステムの特長**

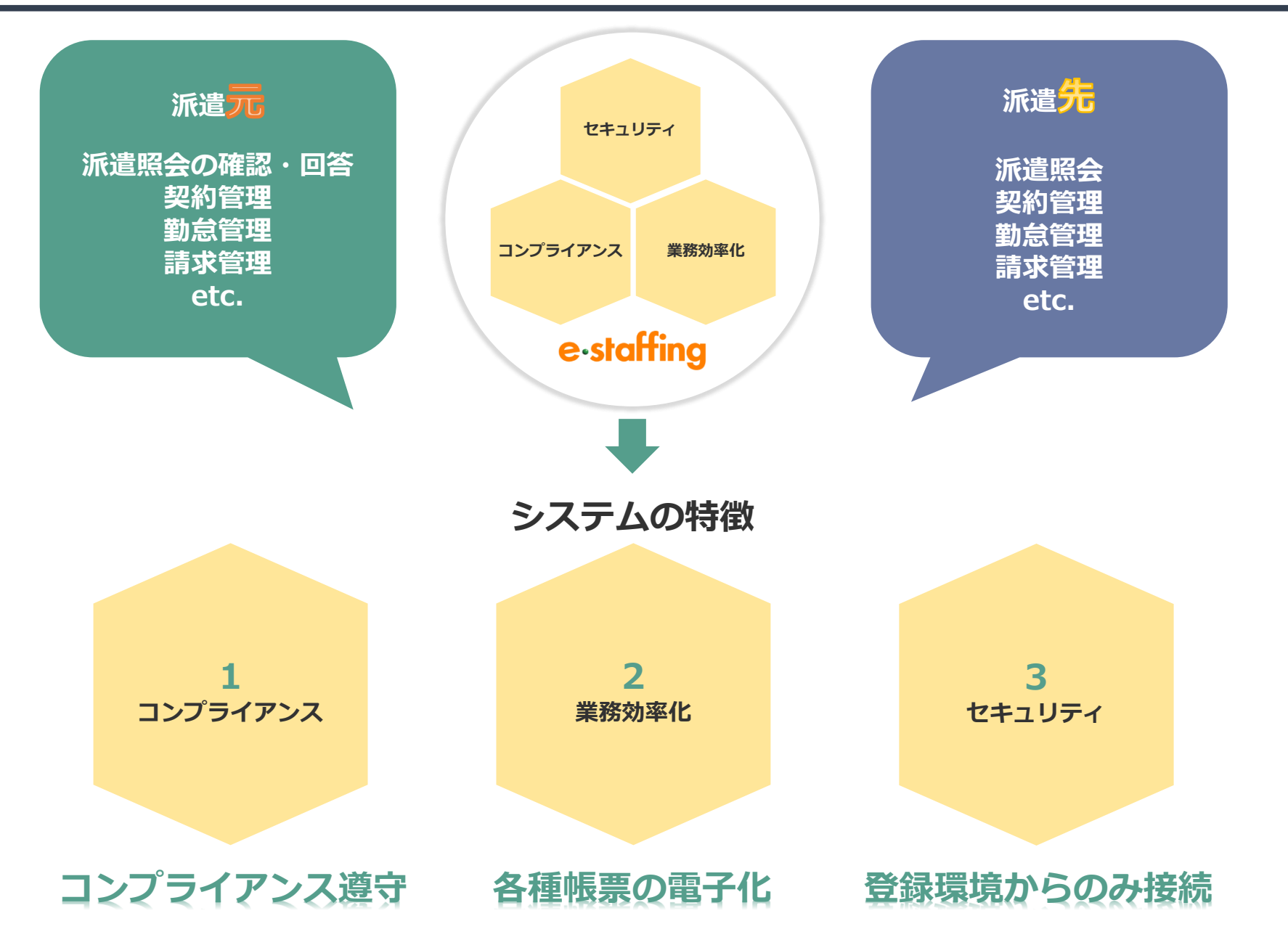

### **2. e-staffingシステムの特長(コンプライアンス)**

### **1.コンプライアンス遵守**

#### **〇労働関連法規に準拠しています。**

e-staffingを利用することで、より適正な管理が可能となります。 また**法改正**があった場合も、パートナー企業の法務見解を踏まえ、 必要に応じ適宜システムへ反映・機能改修しています。

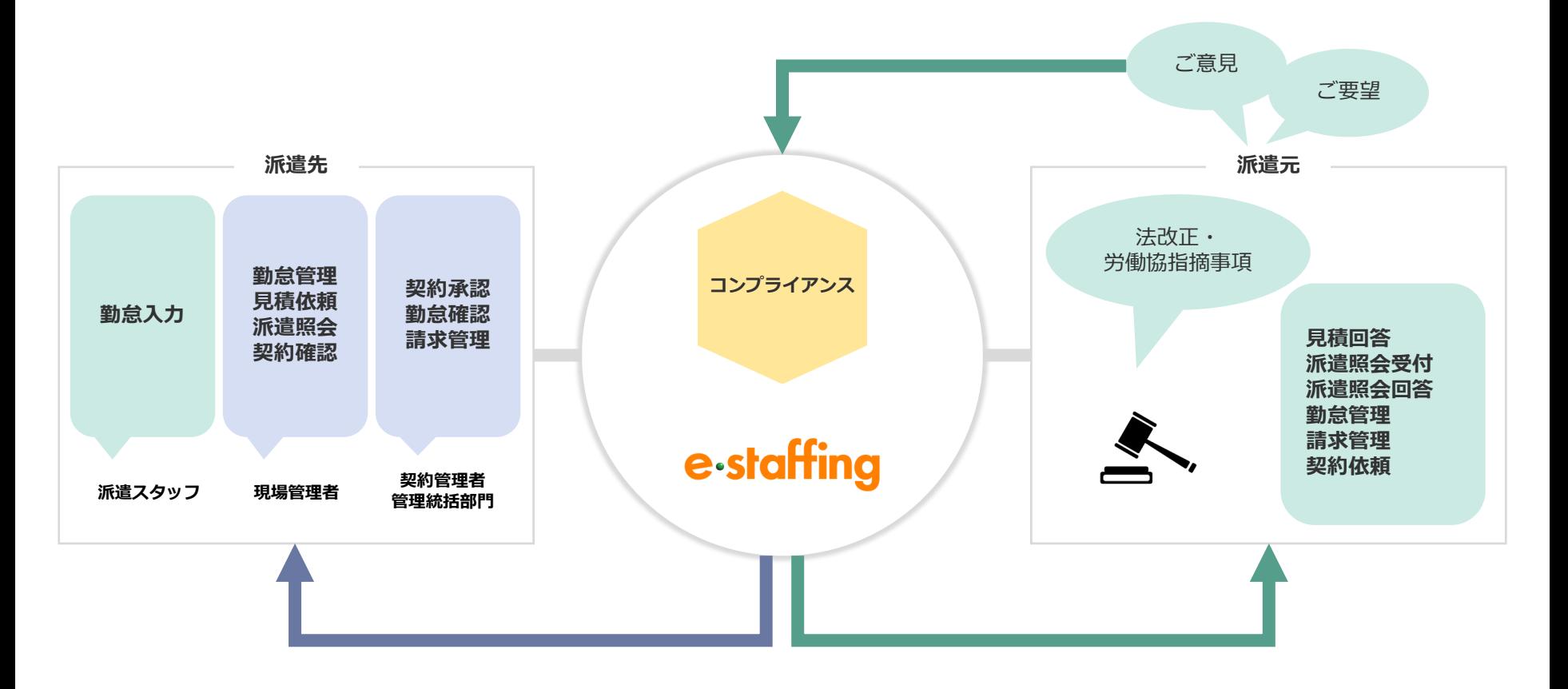

### **2. e-staffingシステムの特長(業務効率化)**

### **2.各種帳票の電子化**

#### **〇電子帳票でペーパーレス化が図れ、帳票管理の手間を軽減できます。**

**個別労働者派遣契約書**・**派遣先通知書**・**派遣先管理台帳**・**請求書**が作成でき、いつでも出力可能。 派遣スタッフの勤怠データやご契約内容も、 CSVダウンロードまたは帳票出力ができます。 上記の法定帳票は全てPDFでペーパーレス管理ができ、郵送料等の軽減が期待できます。

また各種情報は契約終了日から**10年間保管**されます。

【個別契約書・通知書・台帳サンプル】 【派遣料金請求書サンプル】 【タイムカードデータ印刷用画面サンプル】

試験先

スタッフ A子 (スタッフコード: 11111) 派遣会社名  $BHP\Phi\Phi\overline{B}$ 

2022/3/11 e-staffina

 $BilMo.$  Job $I - K$ 

東京都干代田区神田神保町1-11-11

e-staff

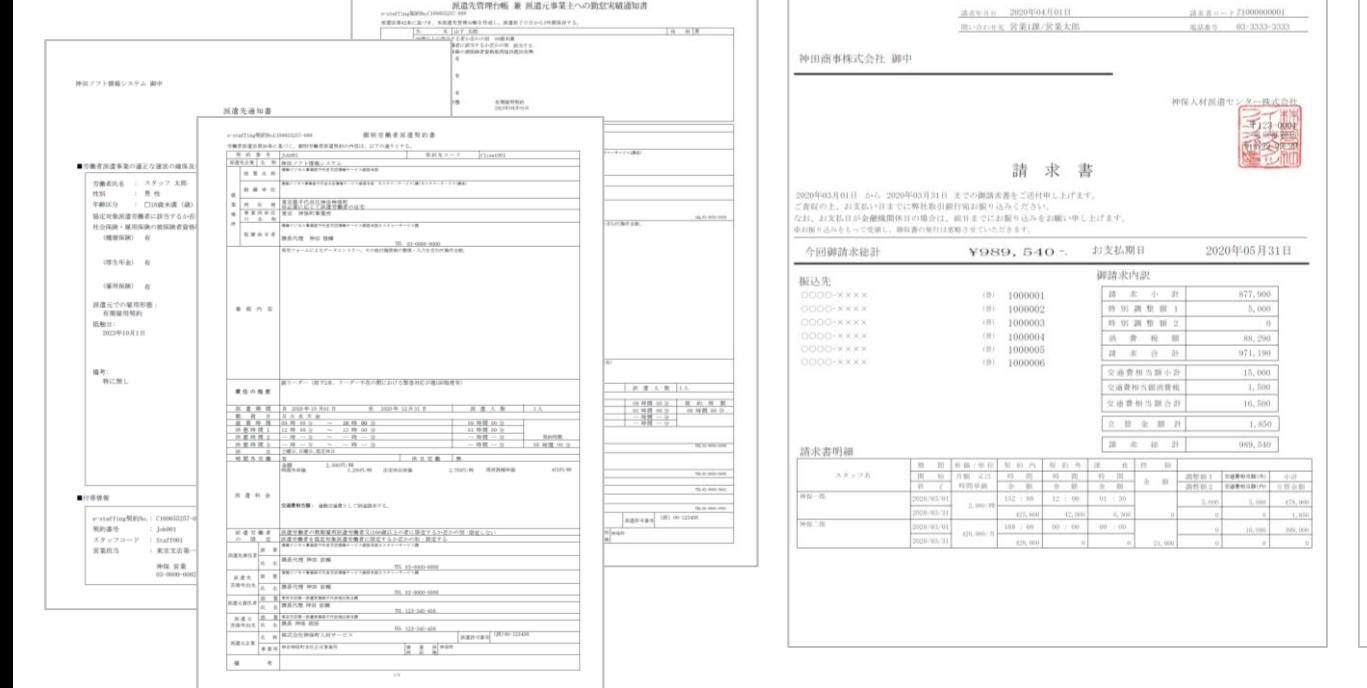

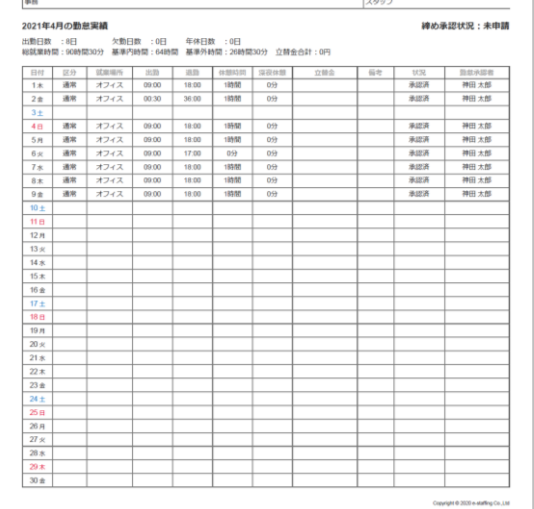

**2. e-staffingシステムの特長(セキュリティ)**

### **3.登録環境からのみ接続**

#### **〇システムの利用は登録された固定グローバルIPアドレスからのみに制限されています。**

不特定多数からのシステム接続を防止するセキュリティ対策です。 諸外国や街のインターネットカフェ等、不特定多数からの接続を受け付けません。

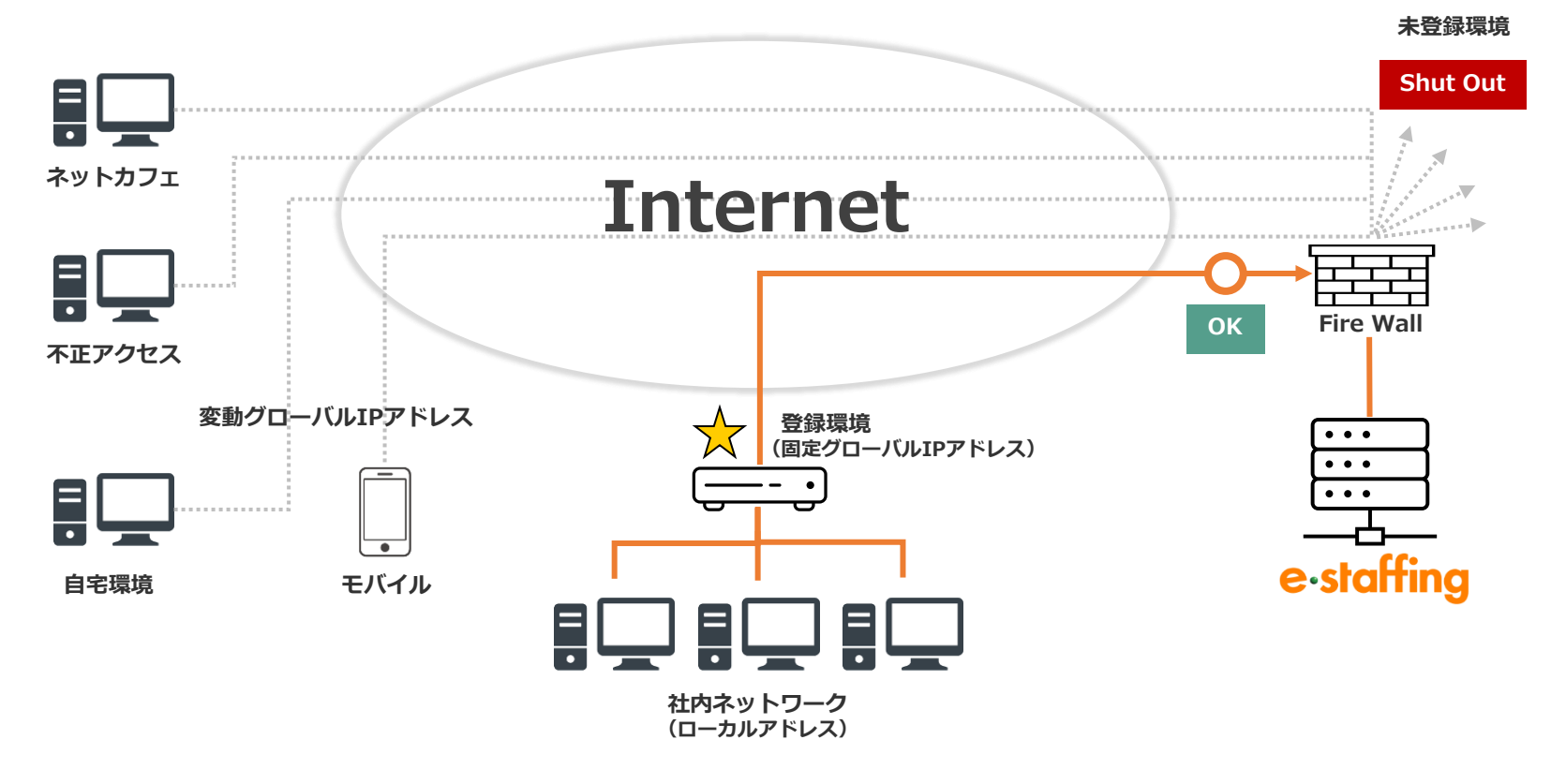

●最終的なインターネットの出口 (FireWallもしくはProxyServer) に割り当てられた固定グローバルIPアドレスを 弊社にご登録頂くことでe-staffingにアクセスすることが可能です。(上記図の ☆マークの部分) ※e-staffingから接続しに行くことはございません。

e<sub>·sta</sub>

### **2. e-staffingシステムの特長(セキュリティ)**

# e-staffi

### **3.登録環境からのみ接続**

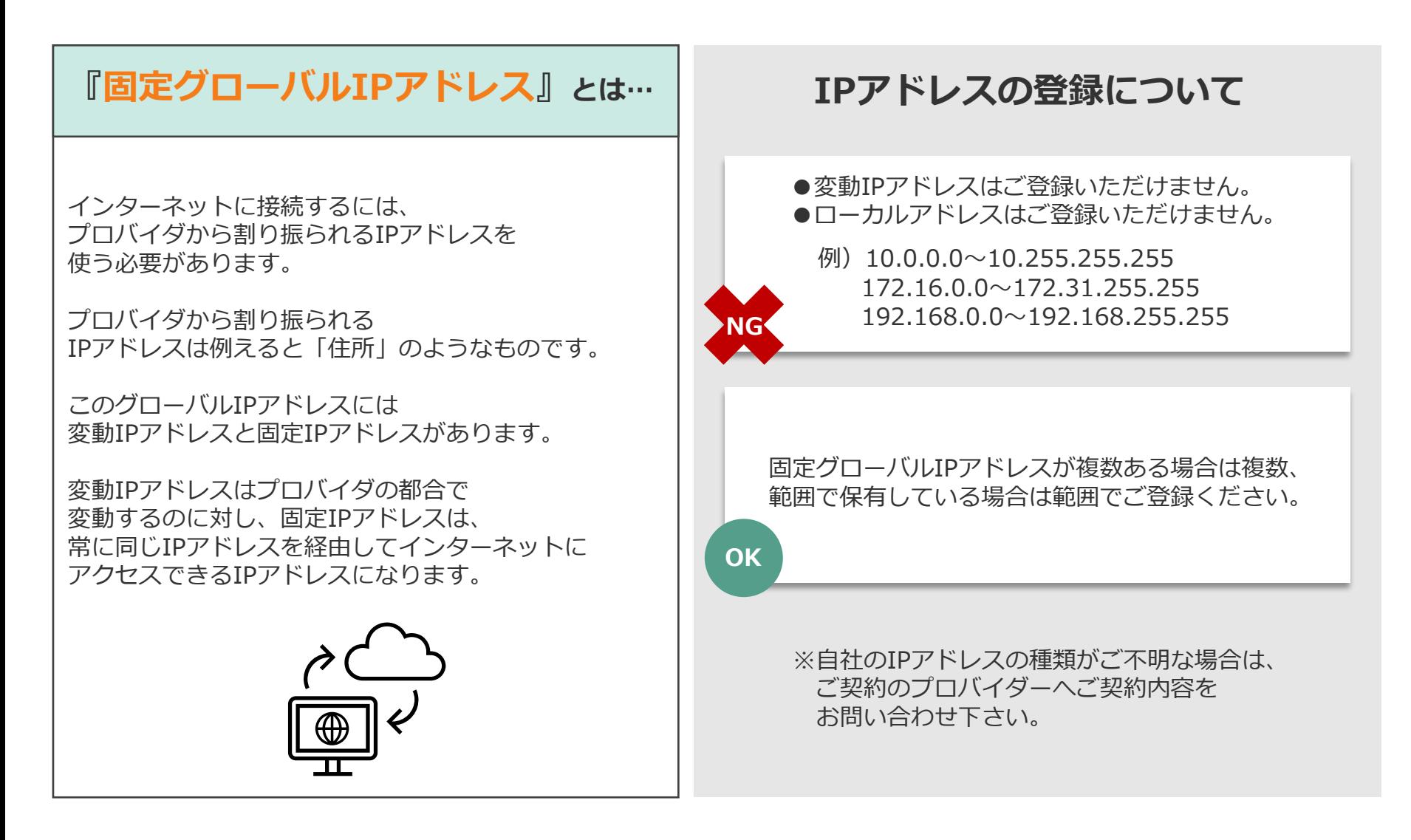

**2. e-staffingシステムの特長(セキュリティ)**

#### **1. 情報セキュリティマネジメント『ISO27001』に適合認証 個人情報保護マネジメトシステム『JISQ15001 』(プライバシーマーク)の認定**

e-staffingシステムの開発・運用業務は、**情報セキュリティマネジメントシステム**の国際規格(**ISO/IEC27001準拠)**への適合を認証されています。 認証証明書番号: 01794-2006-AIS-KOB-ISMS-AC 認証範囲:Web人材派遣一括管理システム「e-staffing」の開発・運用業務 適用宣言書 第11版

弊社は、**個人情報保護マネジメントシステム-要求事項JISQ15001**の認定を受けています。 認定番号:第10823293 JISQ15001:2006準拠

#### **2.『情報の隔絶』が公正な取引、情報保護を実現**

e-staffingシステム は、多くの派遣会社が参加が可能なオープンなプラットホームであることの前提となる条件『情報の隔絶』を実現しています。 自社以外のデータが見えることがないよう、設計、開発、検証のうえ、ご提供しています。公正取引ならびに個人情報保護に、十分な配慮と対策が講じられています。ご利用の皆様が安心 してご利用いただける仕組みです。

**3.固定グローバルIPアドレスの事前登録により、接続を社内LANからに限定**

e-staffingシステムでは、ご利用される企業様に、利用申込み時に**固定グローバルIPアドレス**を申請いただき、ネットワークの入り口となるファイアーウォールに登録します。これにより、 社内LANからのみの接続に限定され、広範囲からの不正アクセスを防御します。また利用しない通信プロトコル(telnet、FTP等)は接続不可としています。IPv6への対応につきましても、 検討を開始しております。

#### **4.データの暗号化及びフルバックアップとデータベースサーバの二重化**

e-staffingシステムでは、データベース全体に対して暗号化(AES 128bit)を実施しており、毎日夜間にデータのフルバックアップを実施しています。またデータベースサーバは 二重化され、メイン機に不測の障害が発生しても、スタンバイ機への切り替えが可能です。バックアップされたデータはスタンバイ機に2世代分のデータが保管されています。

#### **5.24時間365日有人監視**

e-staffingシステムの機器は、耐震度6強、セキュリティ対策万全のデータセンターで24時間365日有人監視が行われています。障害発生時の迅速な復旧はもとより、リソースの閾値監視に よる予防処置が可能な体制です。

#### **6.アプリケーションの脆弱性検査を実施**

e-staffingシステムは、外部専門機関の脆弱性検査を定期的に実施し、脆弱性がないことを確認しています。また、各種団体が公開するセキュリティ情報を日々収集し、新たな脅威に対する、 パッチの適用を行っています。

**7.ウィルス対策・改ざん検知システムを導入**

e-staffingシステム で利用されるメールサーバ、アプリケーションサーバには、ウィルス防御ソフトを導入し、毎日パターン定義の取り込み、更新を行っています。また、Webアプリケー ションサーバには、改ざん検知システムを導入し、不正な改ざんが検知された場合は、直ちにアラートメールが運用関係者全員に配信され、原因究明と復旧作業を行います。

**8.暗号化通信により、盗聴・改ざん・なりすまし・否認の防止**

e-staffing システムで入力されるデータは、すべてSSL128bitで暗号化(TLS1.2以上)され通信されます。SSLは、インターネットで、個人情報等保護すべきデータ通信の際に一般的かつ 広く使われている方法です。当社のSSLは信頼性の高いデジサート社により発行された電子証明書を利用しています。

#### **9.利用者1人1つのユーザーIDを発行**

e-staffingシステムでは、企業ごとに「企業ID」が設定され、利用者は、必要に応じて利用者ごとに1人1つの「ユーザーID」の発行が可能です。パスワードは、3ヶ月ごとに、強制的 に変更が求められ、ログイン時に累計3回間違えるとロックされます。

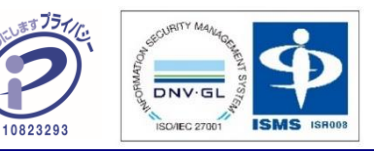

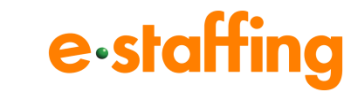

### **3. システム必要環境**

### e-staffing

#### **必要環境**

**アクセス環境**

**予めご登録いただいた固定グローバルIPアドレスをアクセス元とする 環境(社内LAN)からのみ、アクセス可能となります。** ※モバイル環境やご自宅等からはアクセスいただくことができません。

**その他必要環境 PDFファイル閲覧環境(Adobe Readerなど)** \*ご提供するマニュアルは、全てPDF形式となっており、クイックリファレンスの閲覧等に使用します。 Internetへの出口に割り当てられているグローバル IPアドレスが固定されている必要があります(IPv4 のみ対応)。※IPv6への対応につきましても検討を 開始しております。(⇔変動型:接続のたびグロー バルIPアドレスが割り振られる)

常に最新のAdobe Acrobat Readerで動作確認を 取っております。Adobe Readerについては、 Adobe社HPより無料にてダウンロードいただけます。 <http://get.adobe.com/jp/reader/>

#### **動作確認済みブラウザ**

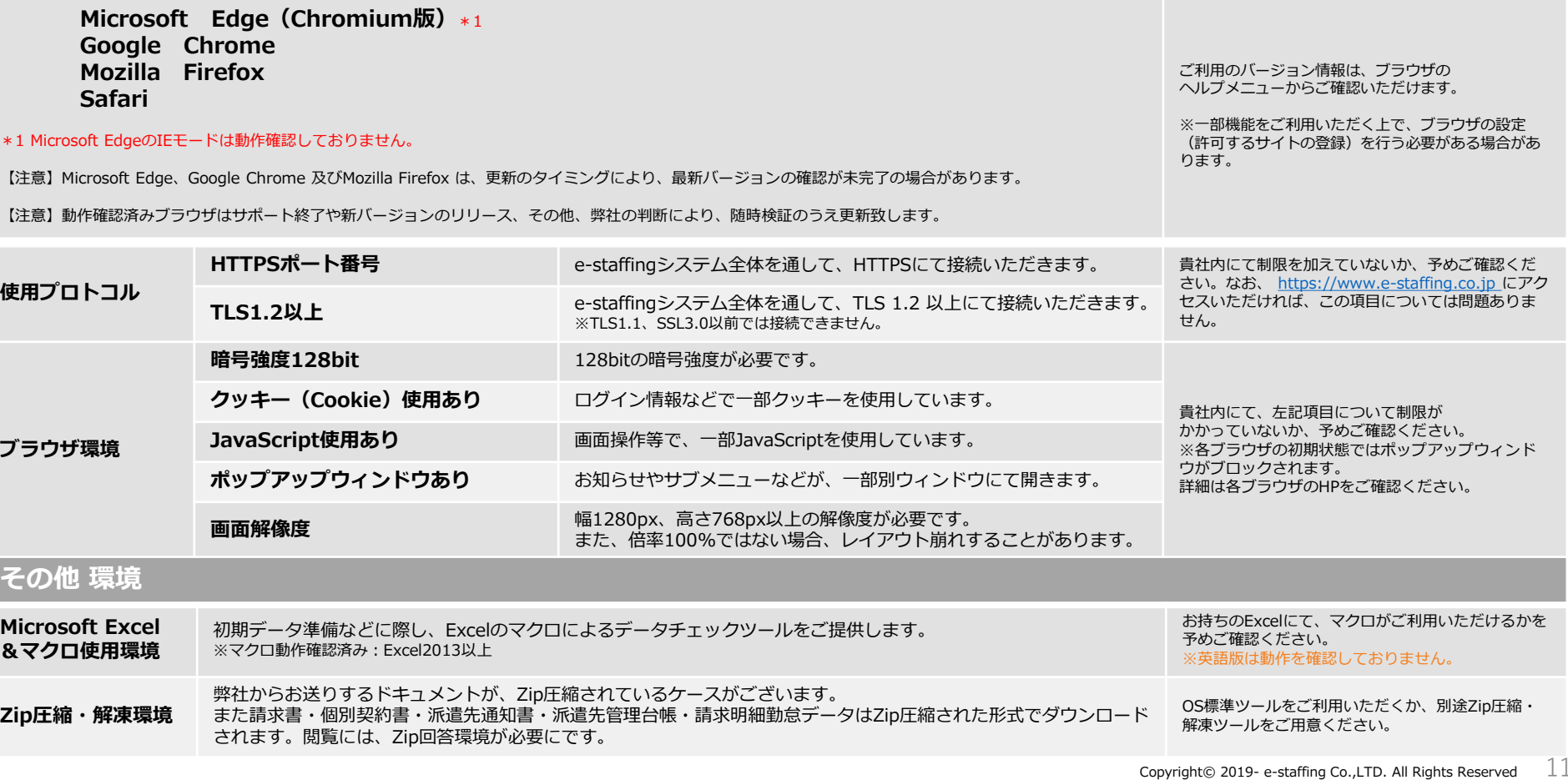

### **4.システムご利用料金**

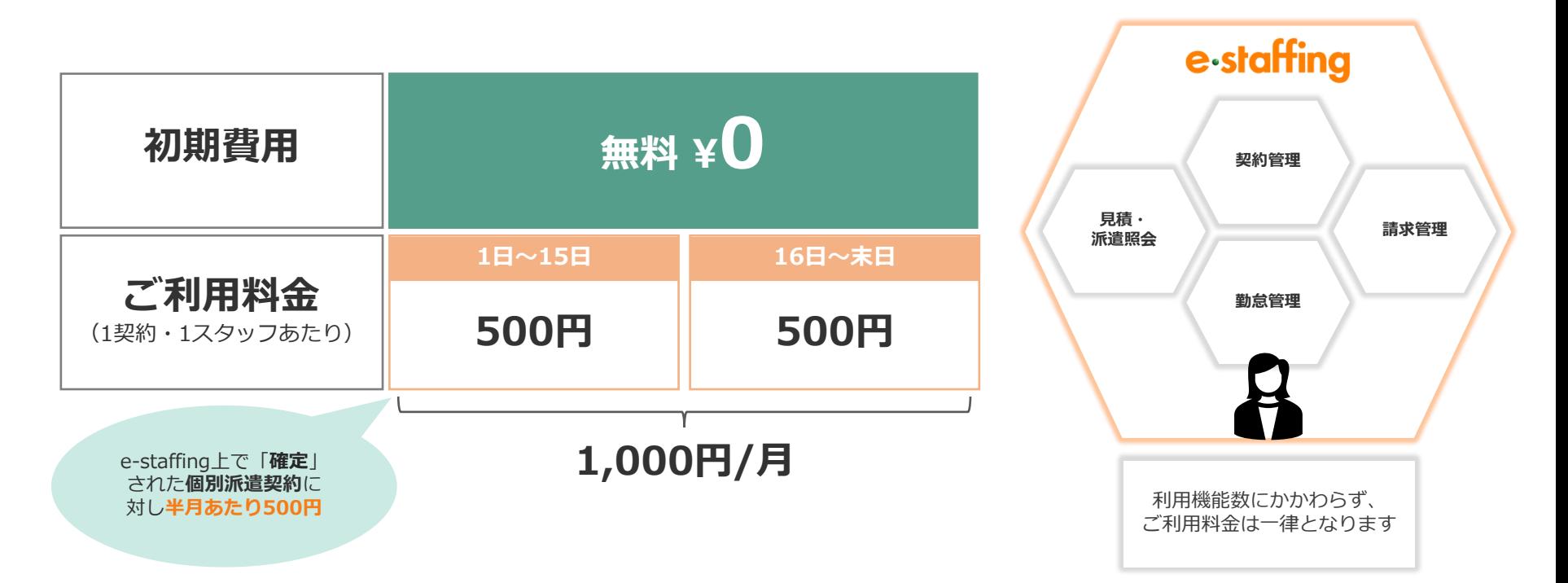

- ●同一タイムカード締め期間中(半月)おいて、同一派遣先(同一企業ID)に 2件以上の異なる契約を持つ同一スタッフ分(同一スタッフコード)のご請求は、1件目のみとなります。
- ●ご請求合計額に消費税率を乗じた金額をご請求させていただきます。
- ●毎月のご請求書は締め後翌月第1~2営業日に発送致します。システムからダウンロードいただくことも可能です。
- ●お支払日は、ご利用月の翌月末日でお願い致します。 例)2022年4月のシステム利用料のご請求の場合、 お支払日は2022年5月末となります。
- ●振込手数料は、ご利用者様(派遣会社様)のご負担にてお願い致します。

### **5. システム導入の進め方**

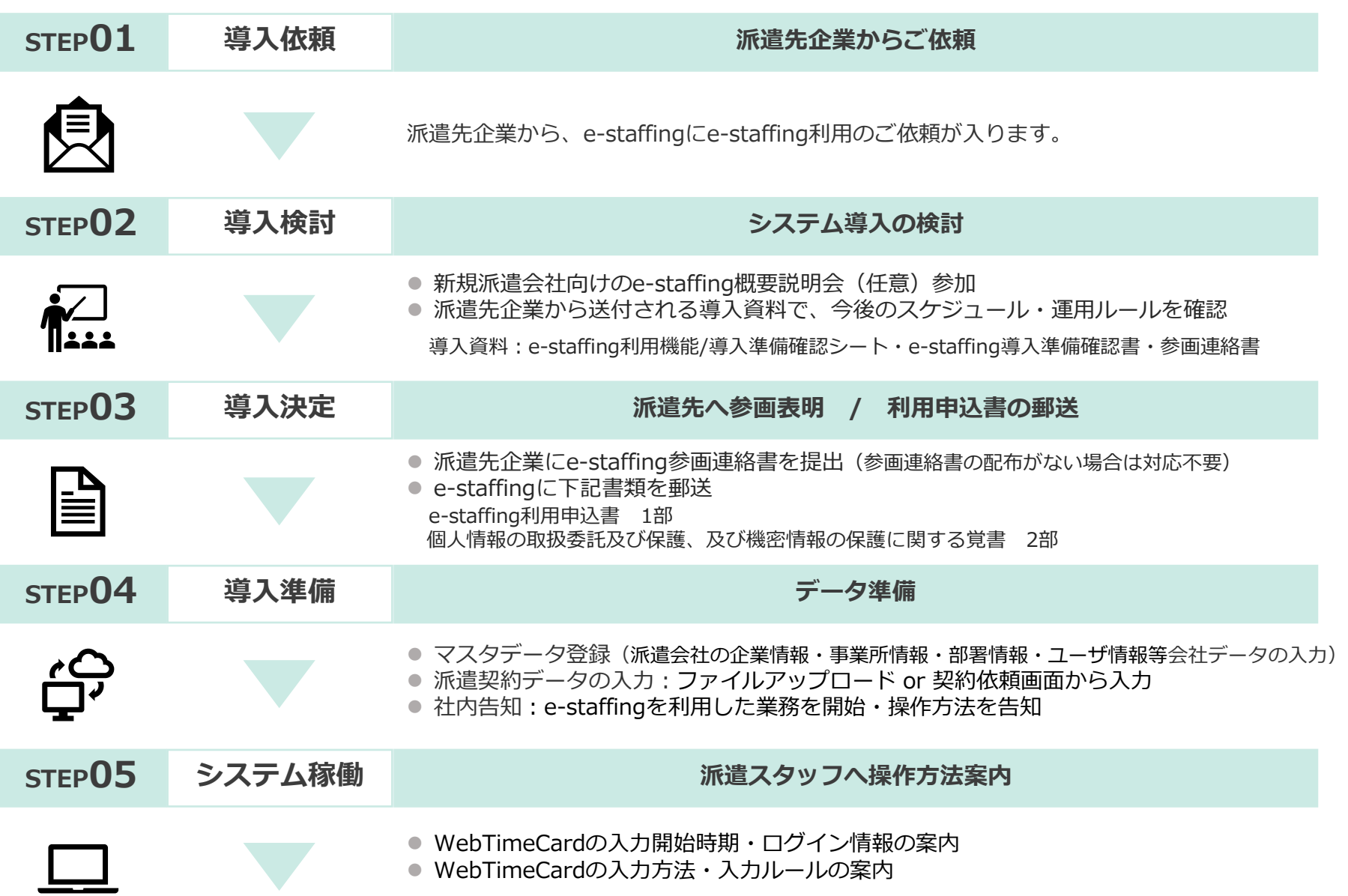

# 5. システム導入の進め方 (利用機能/導入準備確認シート) e-staffing

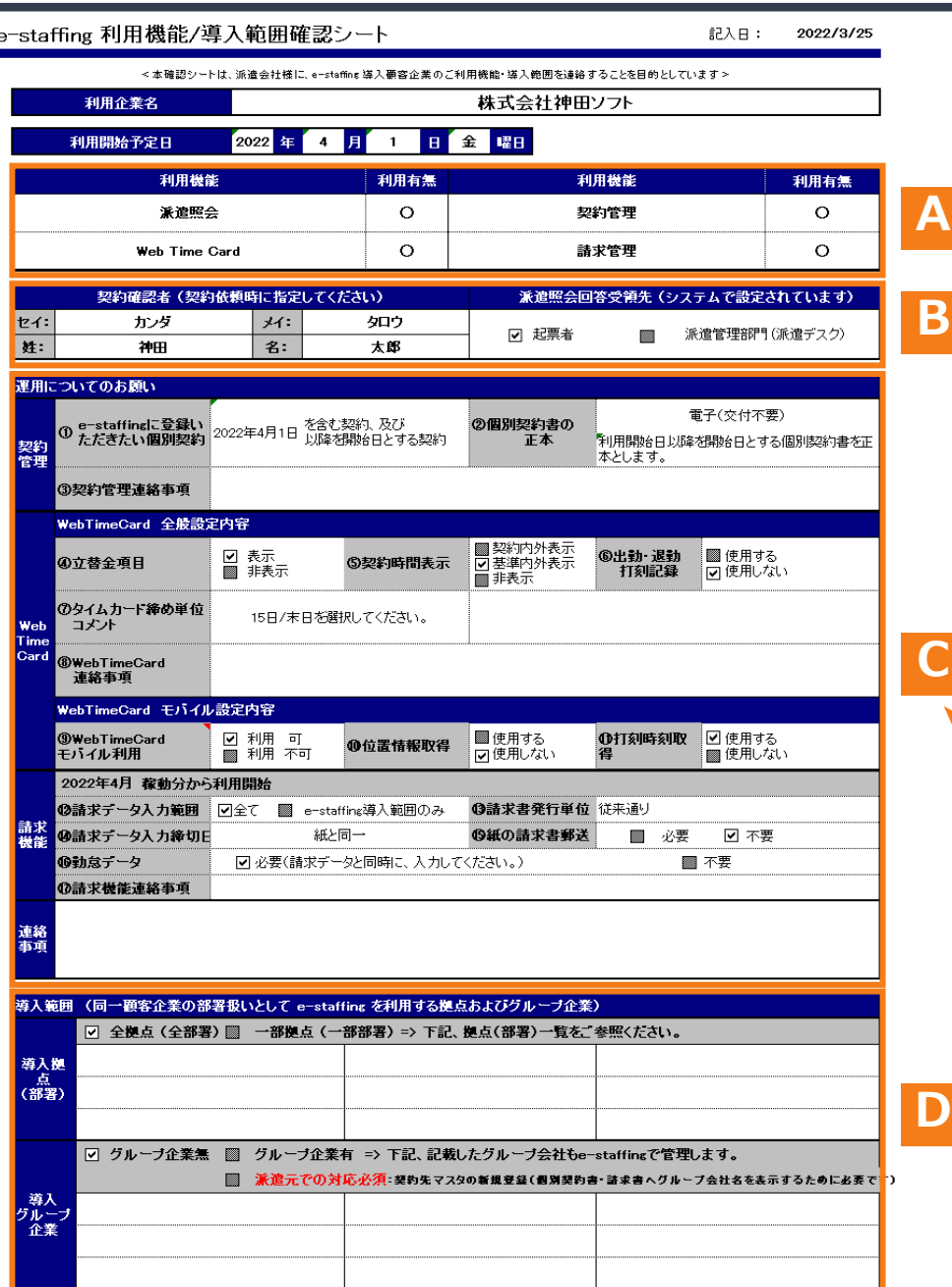

#### **利用機能/導入範囲確認シートは、導入派遣先のe-staffing上でご 利用される機能やルールをご案内する書面です。**

#### **利用機能**

今回導入の派遣先での利用機能の可否一覧です。それぞれの機能については以下参照ください。

- 1 ・派遣照会:派遣先が要件を入力して派遣のご依頼/金額の問合せをする機能
	- ・契約管理:e-staffing上で契約情報を管理する機能
	- ・WebTimeCard:Web上の勤怠管理機能
	- ・請求管理:紙の請求書と同一の情報を確認できる機能

#### **契約確認者/派遣照会回答受領先**

- ・契約確認者:「契約依頼」を行う際に派遣先のどなた宛にe-staffing契約をご提出すればよいか を示しています。※契約依頼毎に都度設定が可能です。
- ・派遣照会回答受領先:派遣照会・見積依頼に対して派遣会社で「回答」処理を行った場合、 その回答をメールで派遣先のどなたが受け取るかを示しております。

#### **【運用についてのお願い】**

#### **契約管理**

①e-staffingに、どの個別契約を入力すればいいのかを示しています。 ②e-staffingで生成される電子帳票を個別労働者派遣契約書の正本とする場合は、 電子(交付不要)となっており、派遣会社独自の紙の契約書は交付不要となります。

#### **WebTimeCard**

WebTimeCard機能利用に関する表示方法ルール(立替金入力箇所表示有無・ 契約時間の表示方法等)及び派遣スタッフのモバイル版WebTimeCard利用可否を示しています。

#### **請求管理**

請求管理機能利用に関する運用ルール(請求データ入力範囲、 派遣会社独自の紙の請求書送付有無等)を示しています。

**【導入範囲】**

#### **導入拠点(部署)**

e-staffingで契約管理を行う対象拠点(部署)を示しています。全社導入の場合は、 全拠点にチェックが付いています。

#### **導入グループ企業**

派遣先がグループ会社も含めてe-staffing上で一つの企業とみなして導入する場合、派遣会社側で グループ会社名の登録(システム上では「契約先マスタ」といいます)が必要になります。 ※通常、請求書・契約書等帳票類の「企業名」は派遣先が登録する「企業マスタ」の 「正式企業名」が表示されます。従って、帳票類(請求書、個別労働者派遣契約書等)に グループ会社名を表示させるには派遣会社が「契約先マスタ」を別途登録し、 契約データや請求データと紐付けを行う必要があります。

### **5. システム導入の進め方(導入準備確認書)**

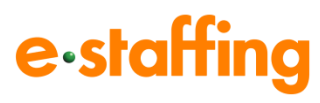

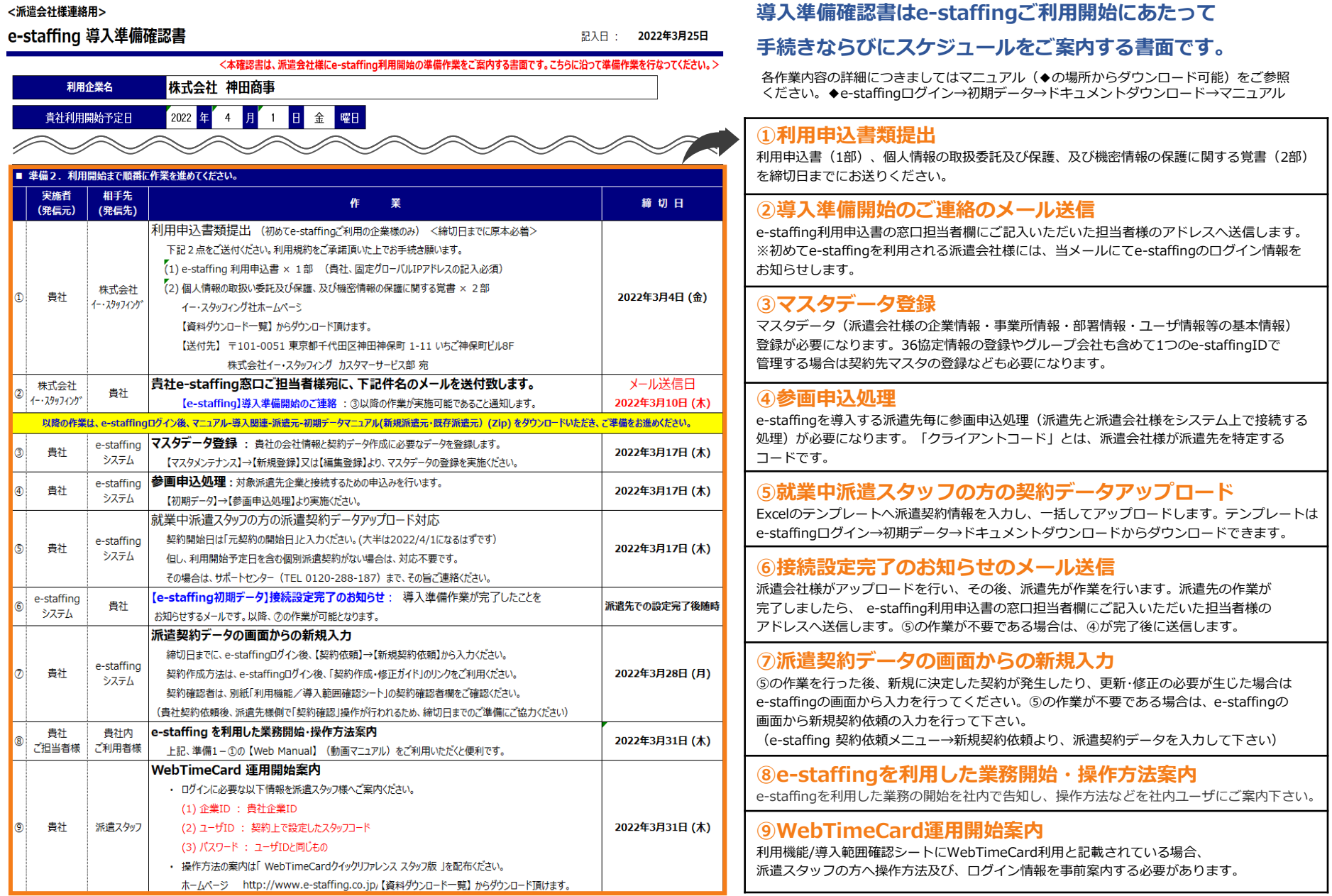

### **6. Webマニュアル紹介・問い合わせ先**

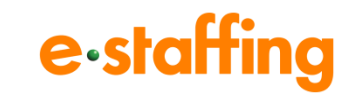

#### **●Webマニュアル**(動画のマニュアルです。)

弊社会社ホームページ ([URL:https://www.e-staffing.co.jp/](about:blank)) に、Webマニュアルをご用意しております。 導入に関する準備方法、操作方法もこちらよりご覧頂くことができます。

【会社ホームページ】

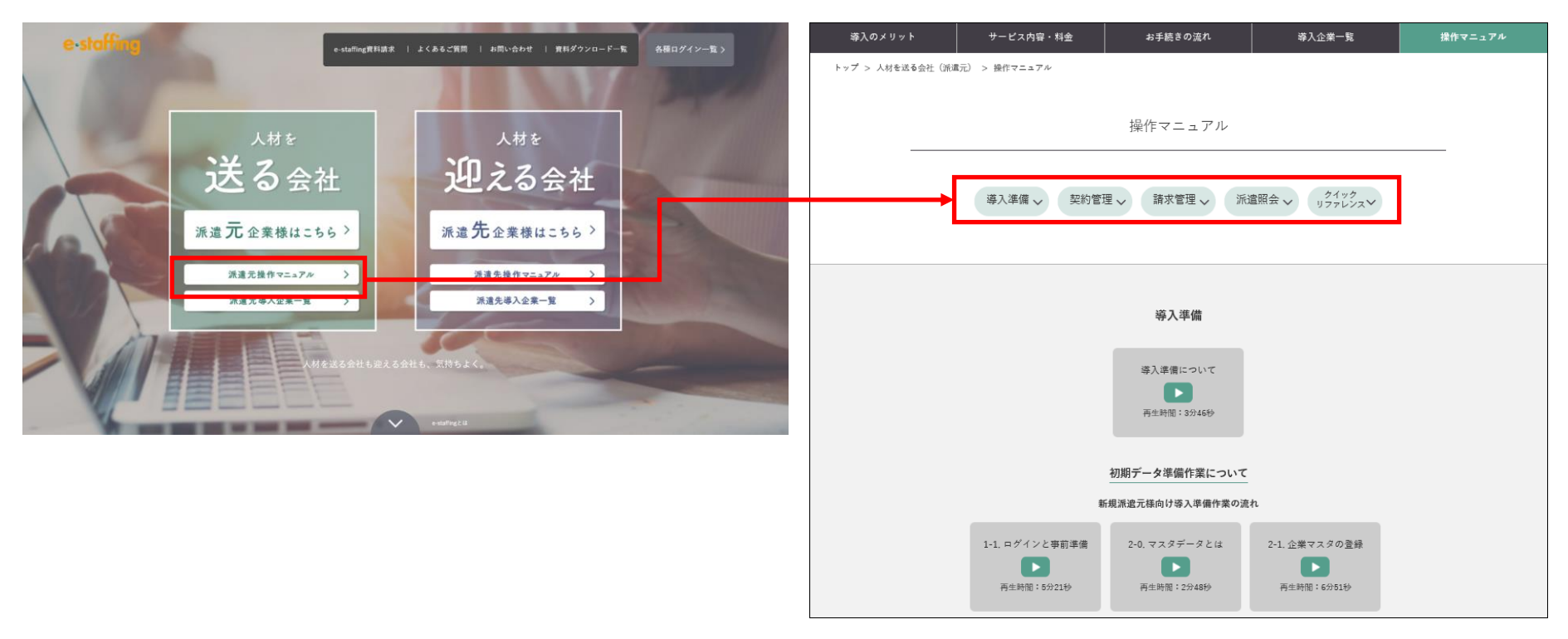

#### **●操作方法に関する問い合わせ先**

TEL:0120-288-187 [support@e-staffing.co.jp](about:blank) ◇営業時間:平日(月~金)9時00分~19時00分※祝日・年末年始は除く ◇IP電話をご利用の際は、0285-26-5012へお掛けください。 ◇お問い合わせの際は、e-staffingシステムにログインされる際の企業ID、ユーザID情報をお手元にご用意ください。